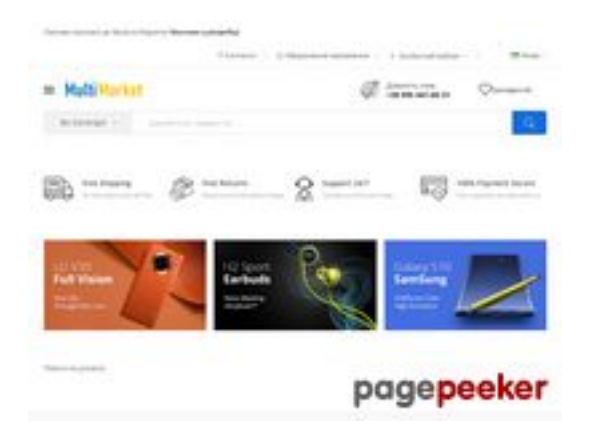

### **Evaluation du site multimarket.com.ua**

Généré le 11 Août 2023 09:22

**Le score est de 50/100**

### **Optimisation du contenu**

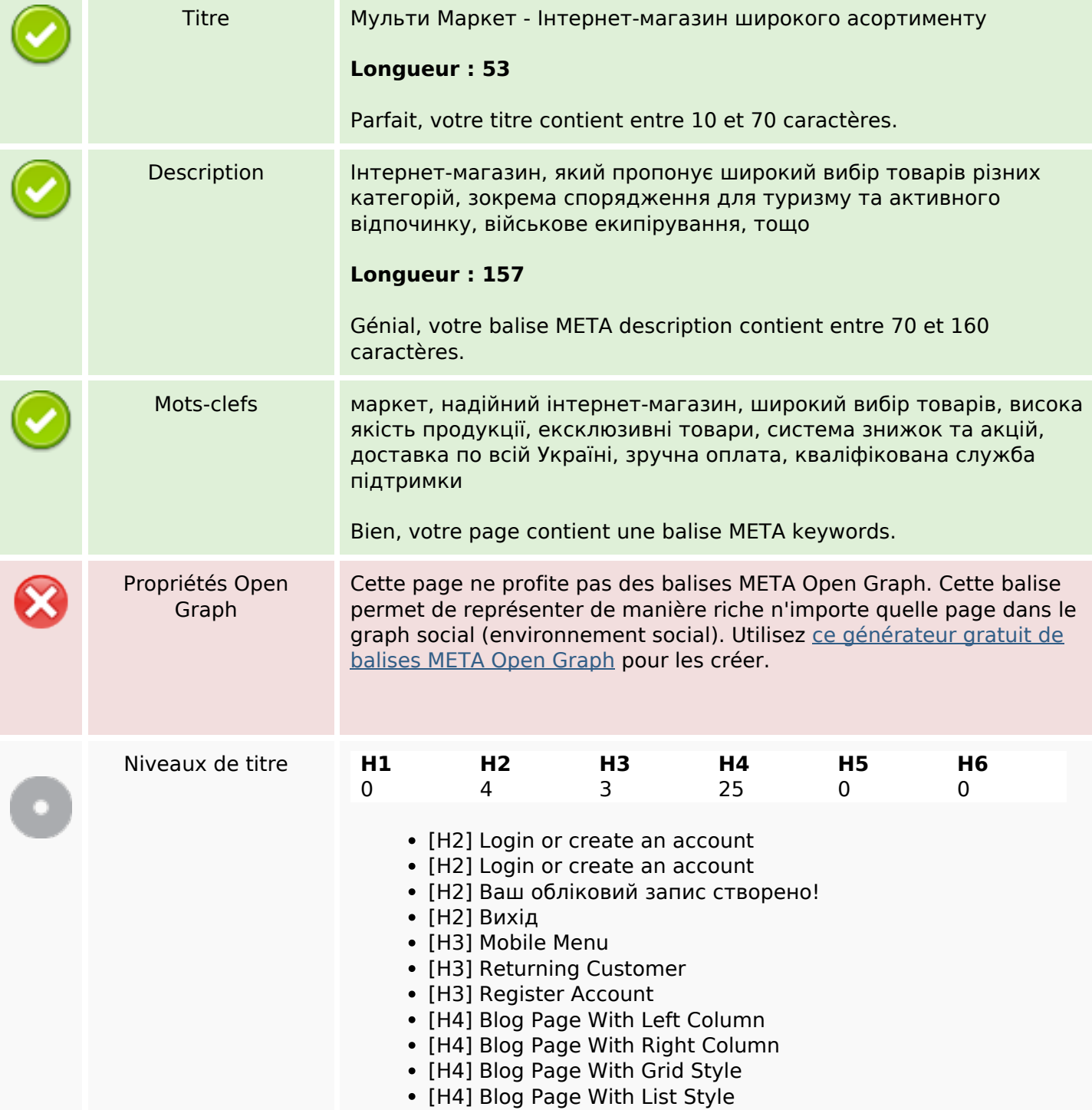

## **Optimisation du contenu**

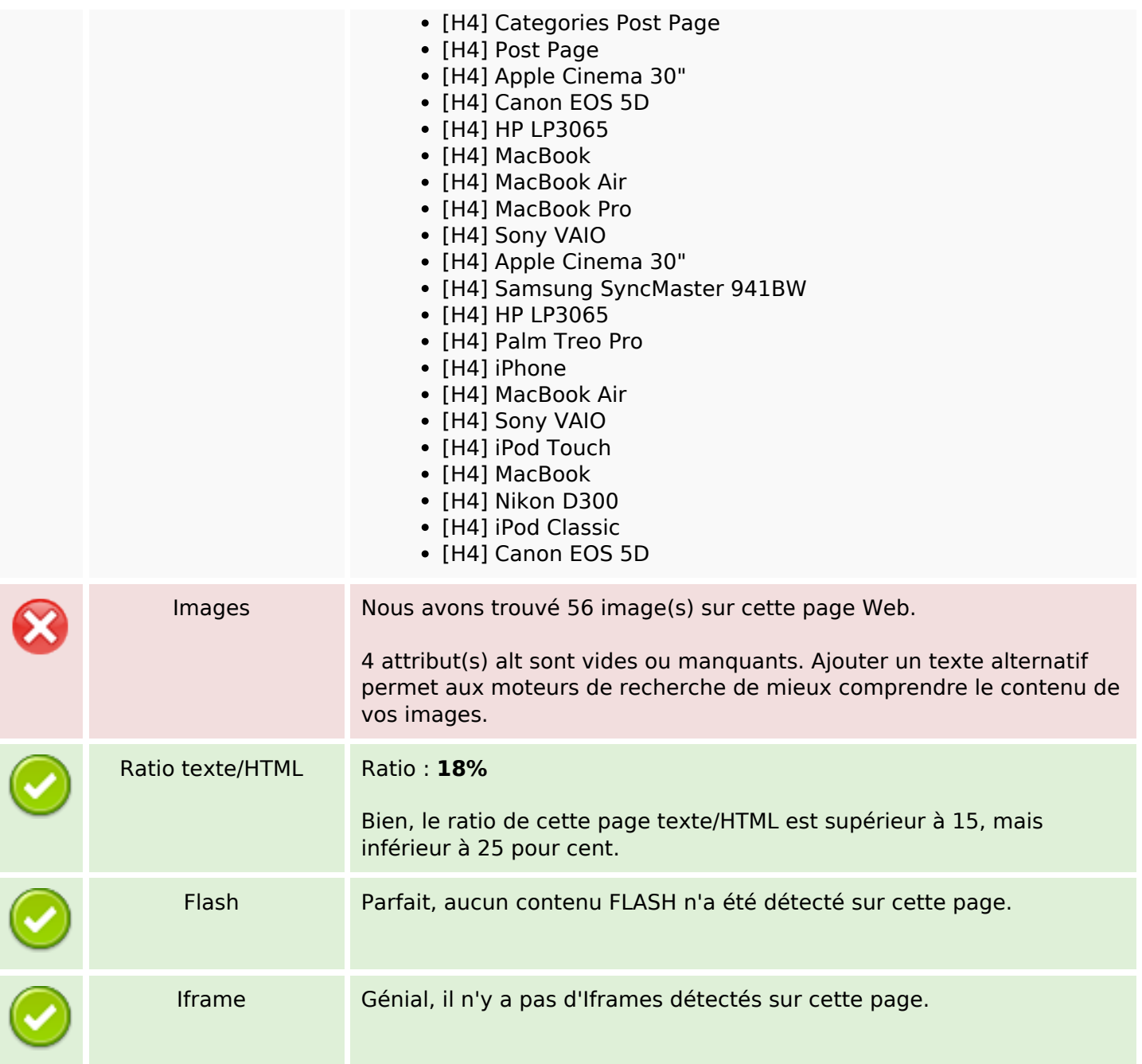

### **Liens**

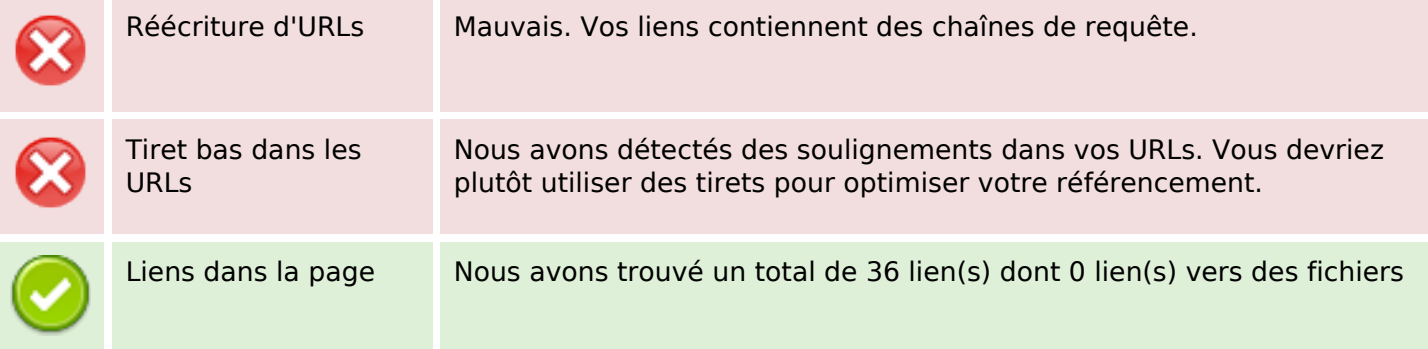

#### **Liens**

Statistics Liens externes : noFollow 0%

Liens externes : Passing Juice 11.11%

Liens internes 88.89%

## **Liens dans la page**

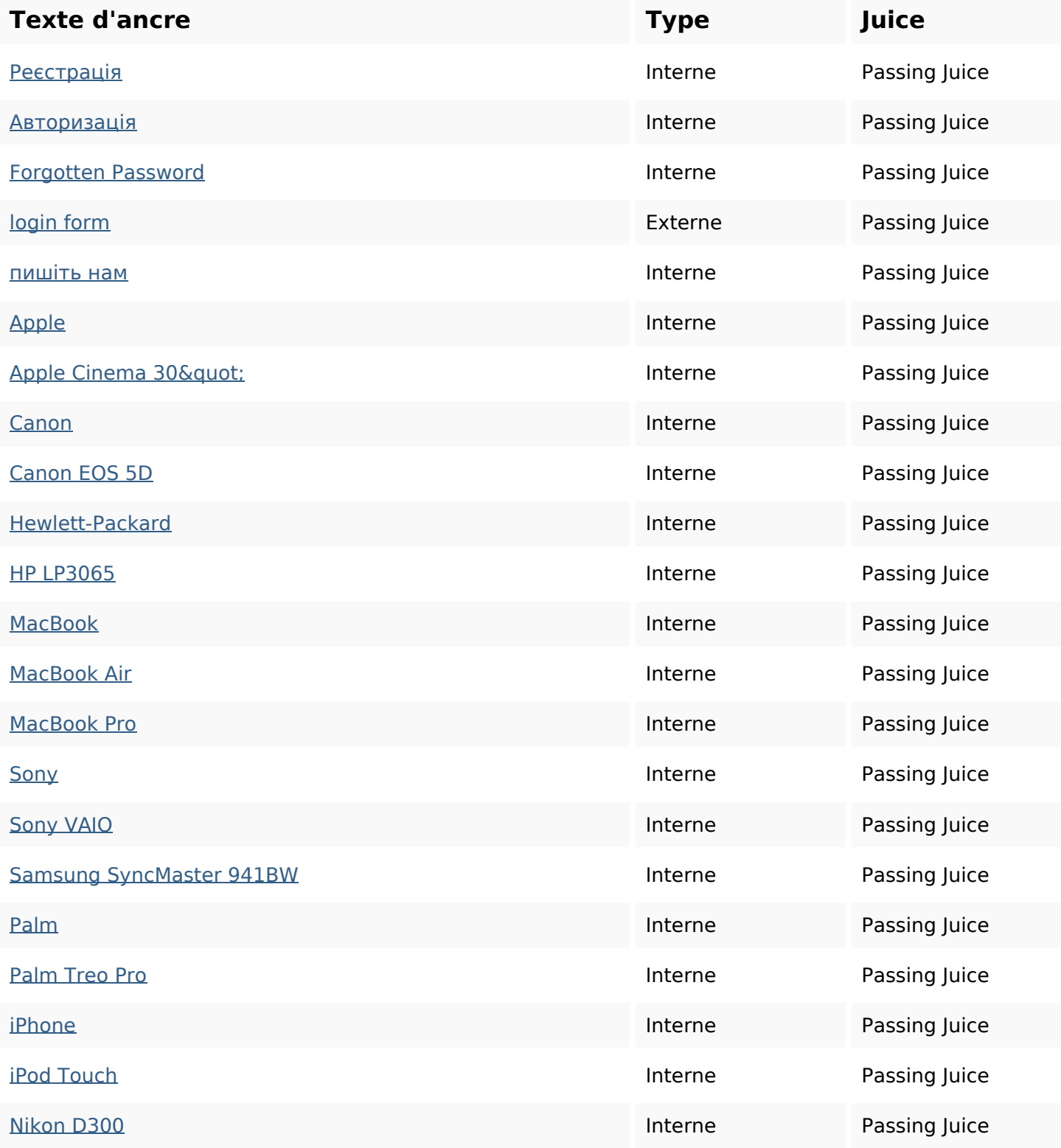

## **Liens dans la page**

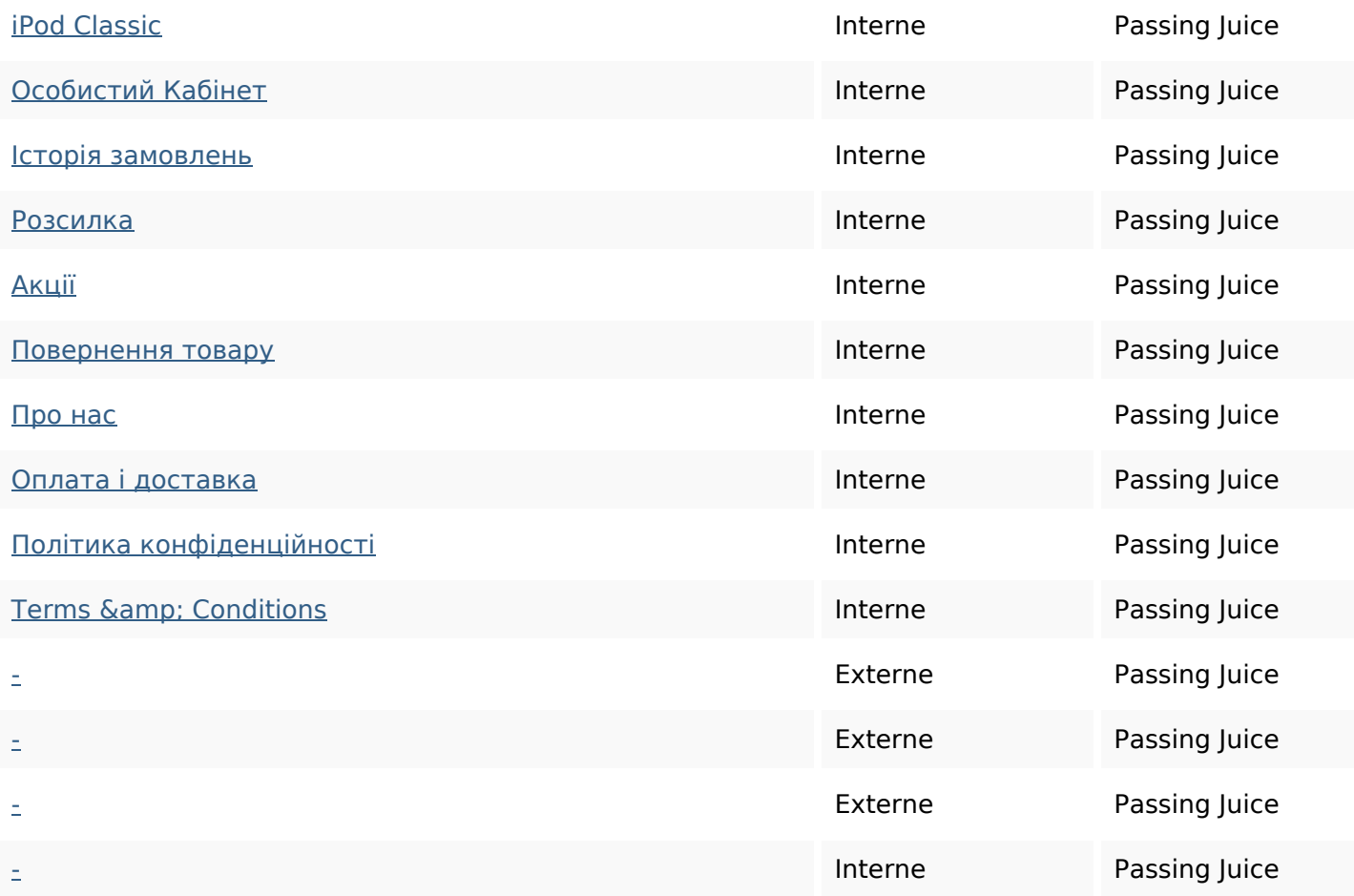

#### **Mots-clefs**

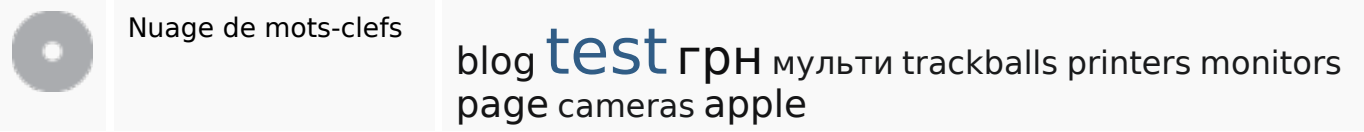

### **Cohérence des mots-clefs**

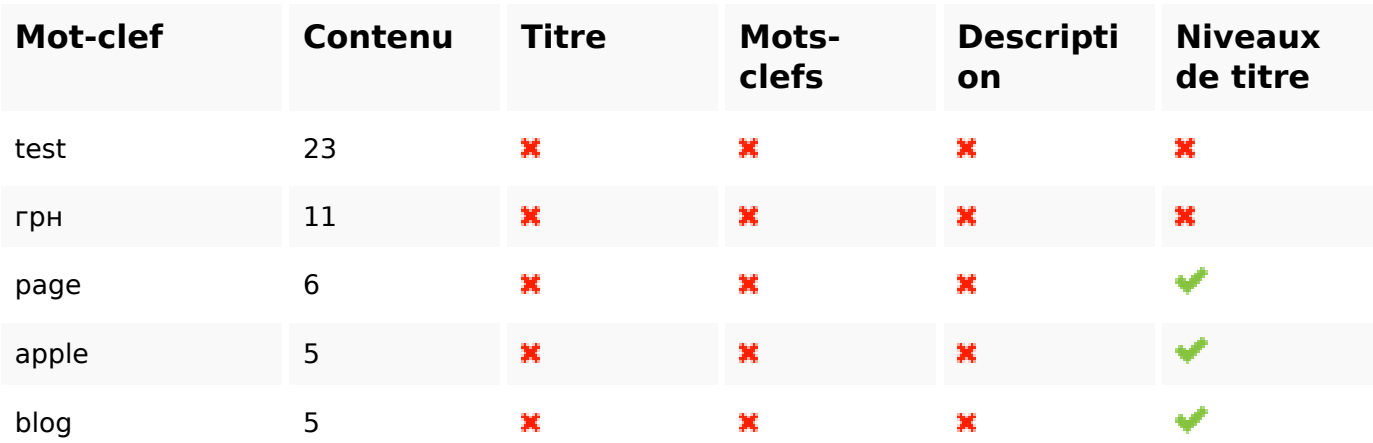

## **Ergonomie**

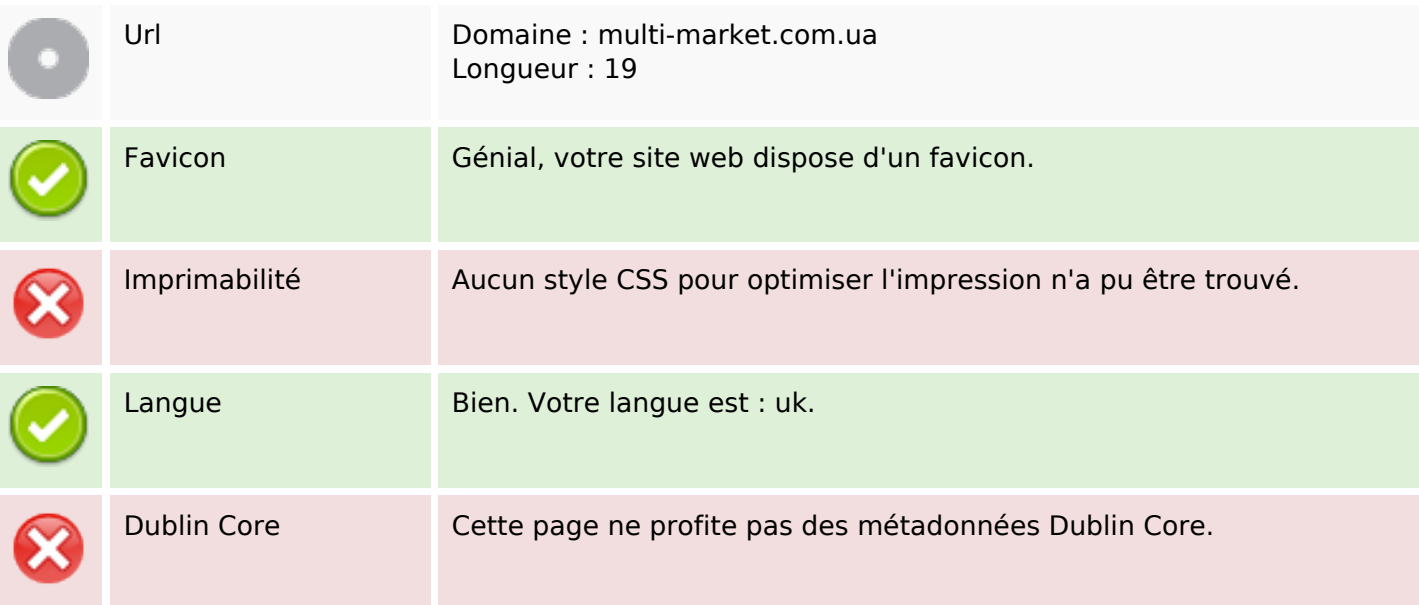

#### **Document**

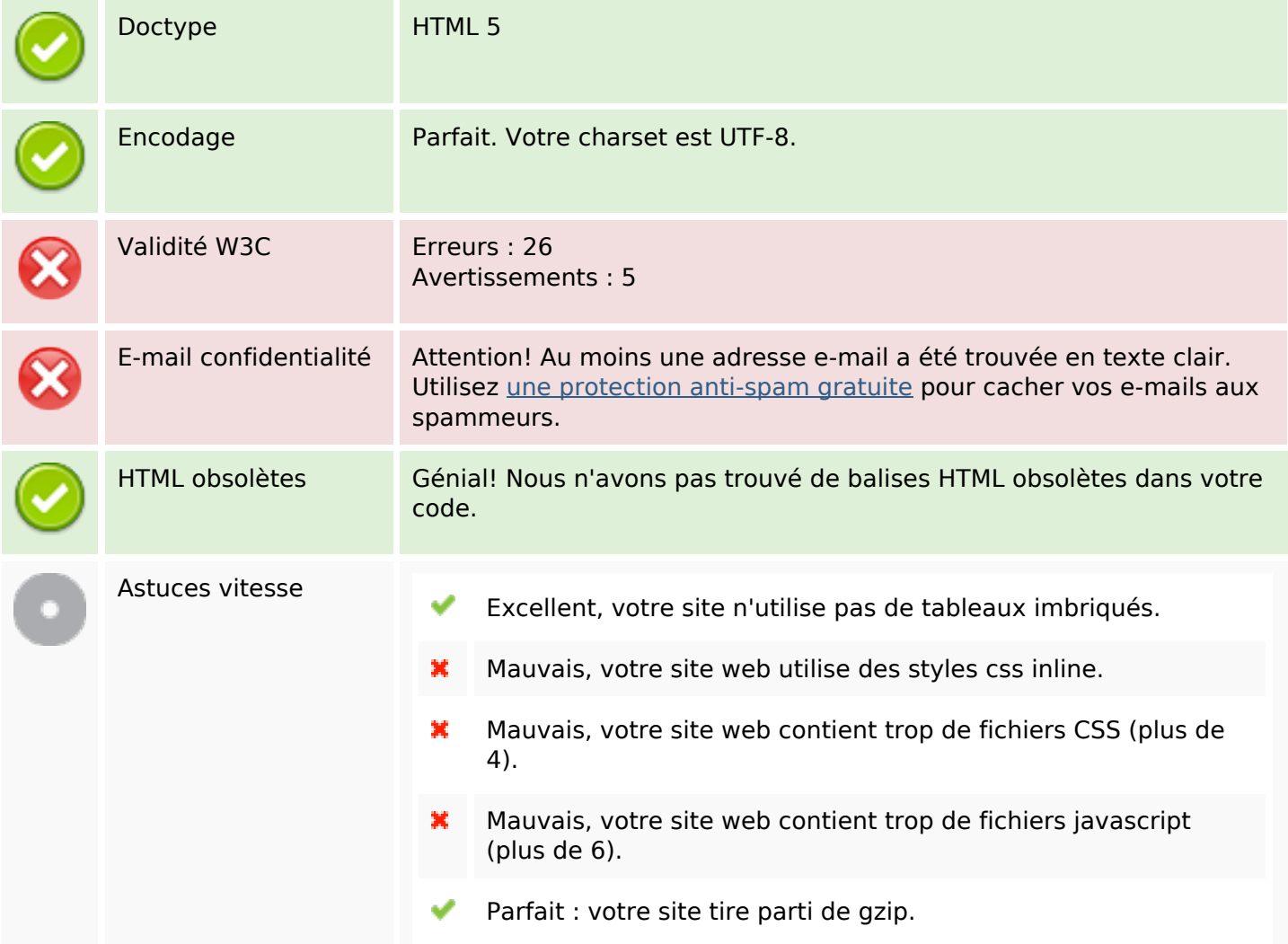

#### **Mobile**

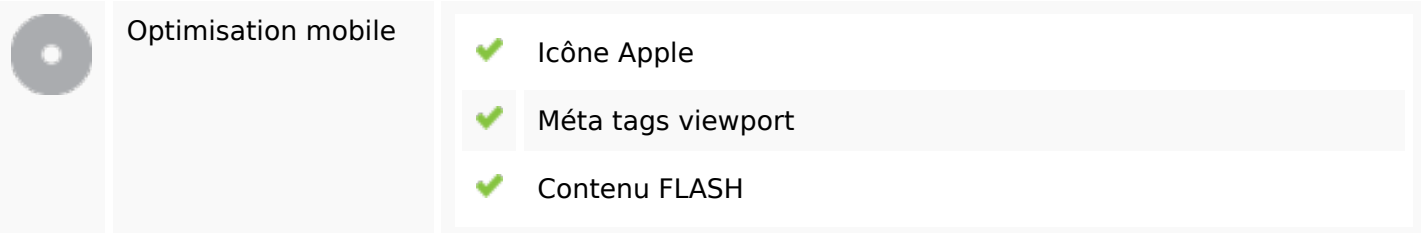

# **Optimisation**

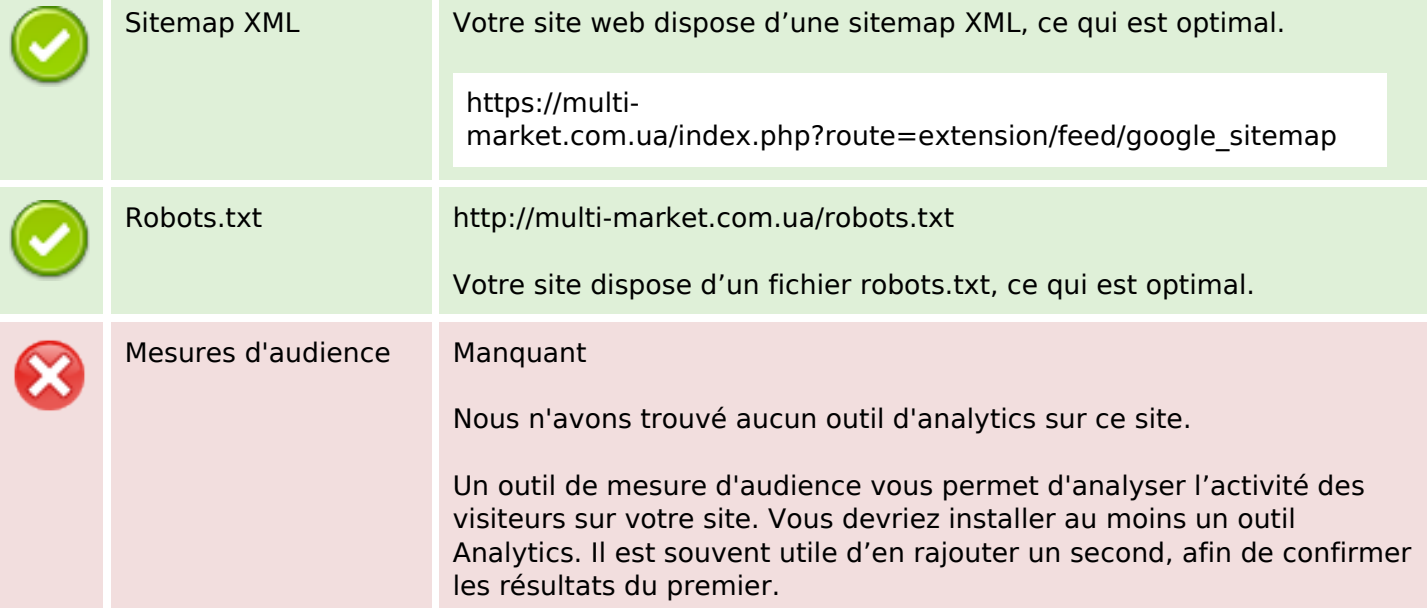